**الفصل الثالث**

**تحليل العالقة بين التكلفة والحجم والربح**

**)تحليل التعادل(**

األهداف التعليمية:

-1 فهم كيفية تحديد نقطة التعادل. -2شرح كيفية تحديد حجم وقيمه المبيعات التي تحقق ربح مستهدف. 3-معرفة العلاقة بين نقطة التعادل وعناصرها (تحليل الحساسية). -4شرح استخدامات نقطة التعادل. -5استخدام تحليل العالقة بين التكلفة والحجم والربح لتخطيط التكاليف الثابتة والمتغيرة و تطبيق تحليل عالقة التكلفة والحجم والربح في حالة تعدد المنتجات فهم اقتراضات تحليل علاقة التكلفة والحجم والربح.

## **مقدمة :**

يركز تحليل العلاقة بين التكلفة والحجم والربح على سلوك إجمالي الإيرادات وإجمالي التكاليف وربح العمليات تجاه التغيرات التي تحدث في مستوى المخرجات من سعر البيع والتكلفة المتغيرة للوحدة والتكاليف الثابتة للمنتج ويستخدم المديرون تحليل العلاقة بين التكلفة والحجم والربح للمساعدة في الإجابة على أسئلة مثل: كم سيتأثر إجمـالي الإيـرادات وإجمـالي التكـاليف إذا حدث تغيـرات فـي حجم المبيعـات أو سـعر البيع أو توسعت أعمال المنشأة في الأسواق الأجنبية. ومثل هذه الأسئلة تقوم على فكرة مضمونها" مـاذا – لـو "، إن تحليل العلاقـة بـين التكلفـة والحجم والـربح يوضـح الأرباح الناتجة عن تلك الاحتمالات، ولهذه الطريقة يعتبر تحليل العلاقة بين التكلفة والحجم والربح مرشدا للمديرين عند التخطط.

## **نقطة التعادل:**

هي النقطة التي يتساوى عندها الإيراد الكلي ( أ ك ) مع التكاليف الكلية ( ت ك ) بمعنى أن الشركة لا تحقق عندها ربح أو خسارة .

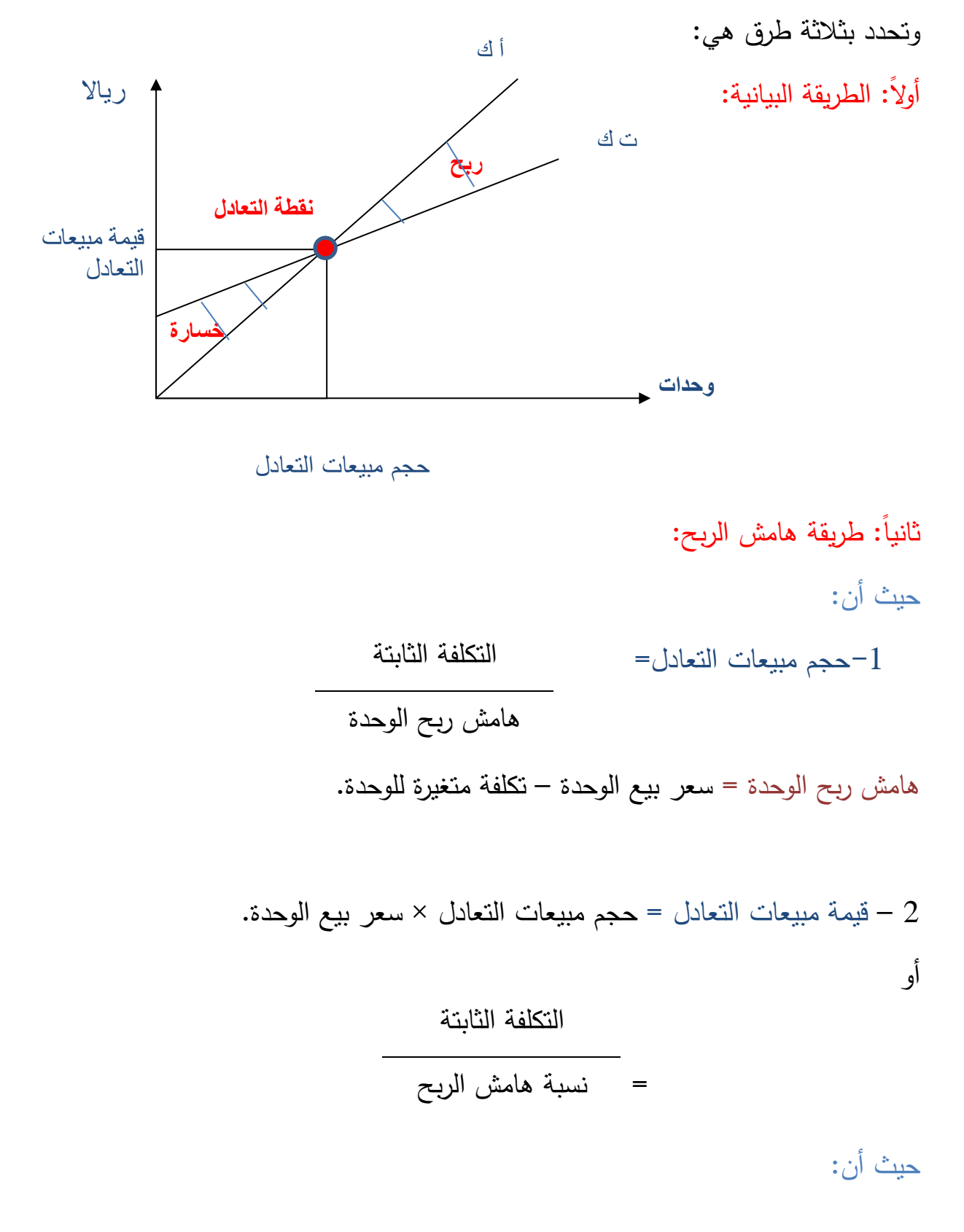

الرىح الحدي للودة 
$$
|x - y|
$$
الزبع الحدي للوحدة  $|y - y|$ ة ھامش الريح =  —  
سبع =   $\frac{y}{x^2 - y^2}$  الوحدة

ثالثا:ً طريقة المعادلة:

لاستخدام طريقة المعادلة في تحديد نقطة التعادل، بين التعبير عن قائمة الدخل بالمعادلة التالية: صافي الربح العمليات = اإليرادات – التكاليف المتغيرة -التكاليف الثابتة. صافي ربح العمليات = )حجم المبيعات × سعر البيل( – )حجم المبيعات × التكلفة المتغيرة للوحدة) – التكاليف الثابتة.  $\Delta = \left(\frac{1}{2} \times \frac{1}{2} \times \frac{1}{2}$ **وتعتبر هذه المعادلة** ةكثر الطرق سهولة وعمومية لتحديد نقطة التعادل. فبفرض أن سعر البيع لأحد المنشآت 50 <sub>ل</sub>ين للوحدة، والتكلفة المتغيرة للوحدة 30 لاير والتكاليف الثابتة 155555 لايرإ وعند نقطة التعادل يكون ربح العمليات صفر نحصل على نقطة التعادل كاآلتي: ك × 50  $-$ ك × 30  $-$  100000 = صفر .  $100000 = 30 - 35$  $100000 = 20$ ك = 100000 = 5555 وحدة  $20$ وبالتالي عند حجم مبيعات 5000 وحدة تحقق الشركة التعادل، وإذا باعت الشركة أقل من 5000 وحدة تحقق خسارة، وإذا باعت أكثر من 5000 وحدة تحقق ربح، ج

كما يمكن تحديد هرت النقطة في شكل قيمة كاآلتي:

قيمة المبيعات التي تحقق التعادل = حجم مبيعات التعادل × سعر البيل

$$
J_{\psi} 250000 = 50 \times 5000 =
$$

مثال(1): فيما يلي البيانات الخاصة بإحدى الشركات التي تقوم بإنتاج وبيع منتج وحيد: سعر بيع الوحدة 50 <sub>ل</sub>يال، التكلفة المتغيرة للوحدة 30 <sub>ل</sub>يال ، التكلفة الثابتة 100000 ليال. المطلوب: تحديد حجم وقيمة المبيعات التي تحقق التعادل

**العالقة بين نقطة التعادل وعناصرها :**

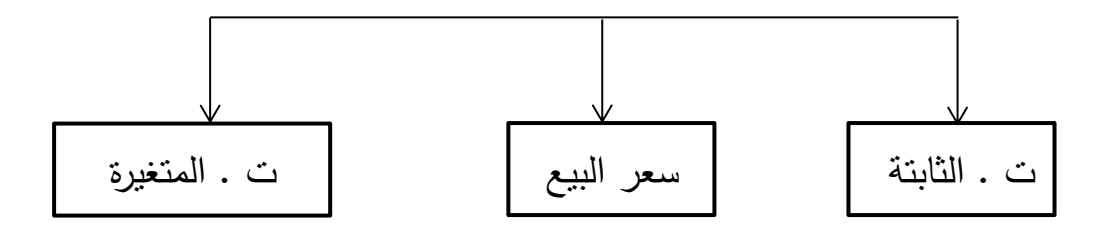

ةمثلة :

-1 بفرض زيـادة التكـاليف الثابتـة بنسـبة 10% أي لتصـبح 110000  $_0$  لايل مـع بقاء العوامل الأخرى على حالها، ما أثر ذلك على حجم التعادل . ع

2 – بفرض زيادة سعر البيع بمبلغ 5 ريال للوحدة مع بقاء العوامل الأخرى على حالها فما ةثر رلك على حجم التعادل.

3 - بفررض زيرادة ت . المتغيررات للوحردة لتصربح 45 لاير مرل بقراء العوامرل األخرر على حالها في ةثر رلك على حجم التعادل .

## **استخدامات نقطة التعادل :**

1 ( تحديد نقطة المبيعات التي تحقق ربح مستهدف :

أ– اذا كان الربح المستهدف كقيمة(بالريال)

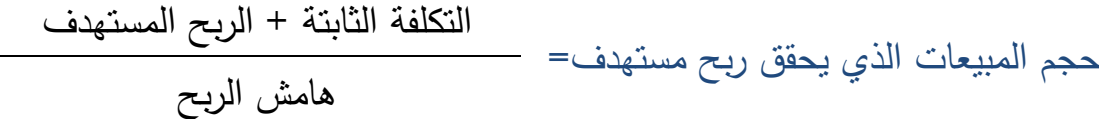

قيمة المبيعات التي تحقق ربح مستهدف = التكلفة الثابتة + الربح المستهدف نسبة هامش الربح .<br>مثال : نفس المثال السابق بفرض أن المطلوب تحديد حجم وقيمة المبيعات التي

 $\sum_{\psi}$  تحقق ربح 50000  $\psi$  لايل مع التحقق من الحل

ب- ارا كان الربح المستهدف كنسبه :

قيمة المبيعات الري يحقق ربح مستهدف= التكلفة الثابتة نسبة هامش الربح- نسبة الربح المستهدف

حجم المبيعات التي تحقق ربح مستهدف = قيمة المبيعات التي تحقق نسبة ربح مستهدف

سعر بيع الوحدة

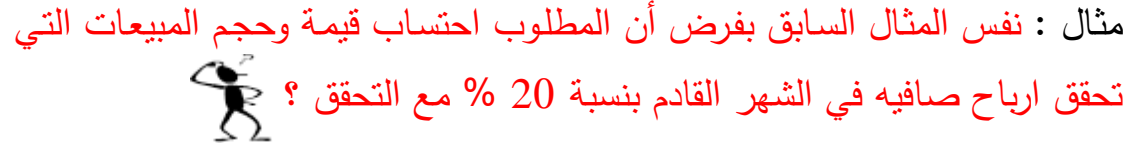

2 ) تحديد الربح أو الخسارة عند أحجام مختلفة من المبيعات : الربح أو الخسارة = ( حجم المبيعات – حجم التعادل ) × هامش الربح للوحدة الربح أو الخسارة = ( قيمة المبيعات – قيمة التعادل ) × نسبة ها مش الربح مثال : نفس المثال السابق بفرض أن المطلوب تحديد الربح أو الخسارة عند حجم مبيعات0 $000$  وحدة اوحجم مبيعات 4000 وحدة ا وعند مبيعات قيمتها 350000 ريررال ؟

3 ) تحديد نسبة هامش الأمان :

هي نسبة الزيادة في مبيعات الشركة عند التعادل

حجم أو قيمة المبيعات – حجم أو قيمة مبيعات التعادل نسبة هامش الأمان=  $\hskip10mm$ 100 حجم أو قيمة المبيعات مثال: نفس المثال السابق بفرض أن المطلوب تحديد نسبة هامش الأمان عند: - حجم مبيعات 6255 وحدة - قيمة مبيعات 312555 ريرال

مثـال : بفرض أنــه فـي المثـال الســابق حـدث انخفـاض فـي مبيعـات الشـركة بنس %25 فما ةثر رلك على ةرباح الشركة ؟

66  $^{'}:$  (  $1$  )  $^{''}$ **البيانات التالية مستخرجة من دفاتر احدى الشركات الصناعية في 2302/2/03هـ مواد مباشرة 21 لاير للوحدة . أجور مباشرة 22 لاير للوحدة . مصروفات صناعية متغيرة 7 ريـال للوحدة . مصروفات تسويقية متغيرة 5 ريـال للوحدة . مصروفات صناعية ثابتة 03333 ريـال. مصروفات .... ثابتة 03333 يال مصروفات إدارية وتمويلية 33333 ريـال وتقوم الشركة ببيع الوحدة : من المنتج بسعر 13 ريـال للوحدة . المطلوب : -2 تحديد حجم وقيمة المبيعات التي تحقق التعادل . -2 تحديد حجم المبيعات التي تحقق ربح تستهدف 13333 ريـال مع التحقق . -0 تحديد الربح عند حجم مبيعات فعي 23333 وحدة . -3 تحديد نسبة هامش األمان عند حجم المبيعات الفعلي الذي يبلغ 23333 وحدة . -5 بفرض ان التكلفة المتغيرة للوحدة زادت بمبلغ 23 ريـال فما هو سعر البيع الجديد الالزمة للمحافظة على نسبة هامش الربح .**

8 مثال (2) :<br>مثال (2) **تفكر احدى المنشأت من تصنيع مبنى جديد ويتطلب هذا المنتج التكاليف التاليه : تكاليف متغيره للوحده 22 لاير , تكاليف ثابته للفتره 00333 ريـال تكاليف شبه متغيره عند اقصى حجم للنشلط وقدرة 23333 وحدة وتبلغ 52333 لاير ومن المتوقع ان تكون عند أدنى حجم للنشاط وقدرة 2333 وحدة 20333 لاير فإذا علمت أن سعر البيع هذا المنتج يبلغ 01 ريـال للوحدة المطلوب : 2 – تحديد حجم المبيعات الذي تتعادل عنده المنشأة 2 – تحديد األرباح والخسائر في حاله انتاج وبيع 25333 وحده 0 – تحديد حجم المبيعات الذي يحقق ربح مستهدف 72333 ريـال**

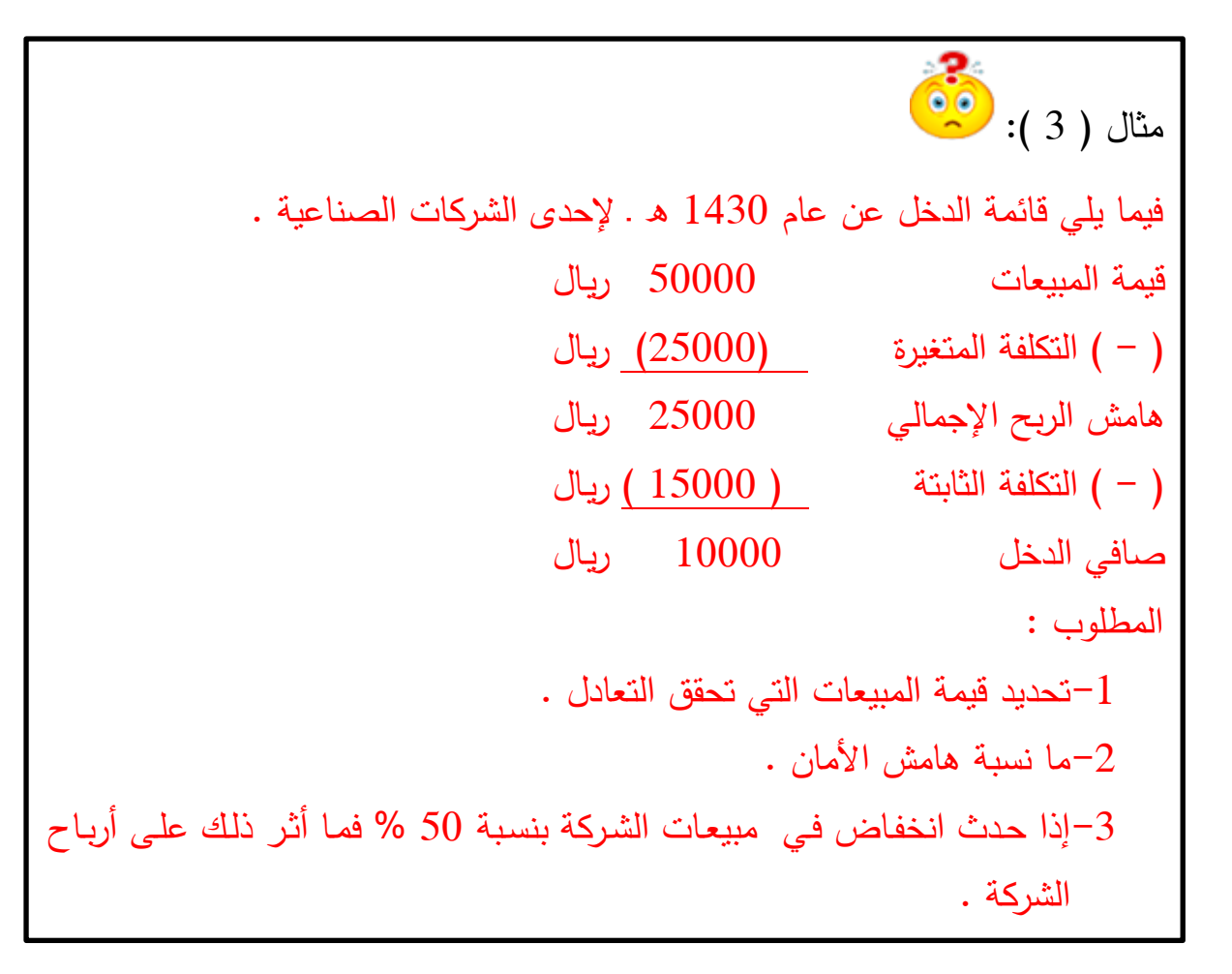

**تحليل التعادل في حالة تعدد المنتجات :**

فيما سبق كنا نفترض أن المنشأة تقوم بإنتاج وبيع منتج واحد فقط ، ولكن في الواقع العملي نجد أن المنشآت تقوم بإنتاج وبيع عدة منتجات معاً تسمى تشكيلة أو مزيج . وتصبح المشكلة كيفية تحديد حجم التعادل للتشكيلة وتحدد بالخطوات التالية : حجم او قيمة مبيعات كل

منتح  
\n
$$
=
$$
  
$$
=
$$
  
$$
=
$$
 
$$
=
$$
 
$$
=
$$
 
$$
=
$$
 
$$
=
$$
 
$$
=
$$
 
$$
=
$$
 
$$
=
$$
 
$$
=
$$
 
$$
=
$$
 
$$
=
$$
 
$$
=
$$
 
$$
=
$$
 
$$
=
$$
 
$$
=
$$
 
$$
=
$$
 
$$
=
$$
 
$$
=
$$
 
$$
=
$$
 
$$
=
$$
 
$$
=
$$
 
$$
=
$$
 
$$
=
$$
 
$$
=
$$
 
$$
=
$$
 
$$
=
$$
 
$$
=
$$
 
$$
=
$$
 
$$
=
$$
 
$$
=
$$
 
$$
=
$$
 
$$
=
$$
 
$$
=
$$
 
$$
=
$$
 
$$
=
$$
 
$$
=
$$
 
$$
=
$$
 
$$
=
$$
 
$$
=
$$
 
$$
=
$$
 
$$
=
$$
 
$$
=
$$
 
$$
=
$$
 
$$
=
$$
 
$$
=
$$
 
$$
=
$$
 
$$
=
$$
 
$$
=
$$
 
$$
=
$$
 
$$
=
$$
 
$$
=
$$
 
$$
=
$$
 
$$
=
$$
 
$$
=
$$
 
$$
=
$$
 
$$
=
$$
 
$$
=
$$
 
$$
=
$$
 
$$
=
$$
 
$$
=
$$
 
$$
=
$$
 
$$
=
$$
 
$$
=
$$
 
$$
=
$$
 
$$
=
$$
 
$$
=
$$
 
$$
=
$$

2 – تحديد نسبة / الربح الحدي لوحدة التشكيله = )نسبة /الرربح الحردي للمنرت األول × نسربته( + (نسبة /الربح الحدي للمنتج الثاني × نسبته)+ ...... . 3– تحديد قيمة / حجم مببيعات التعادل للمنتجات ككل (لتشكيلة المنتجات)

التكلفة الثابتة

الربح الحدي لوحدة التشكيلة

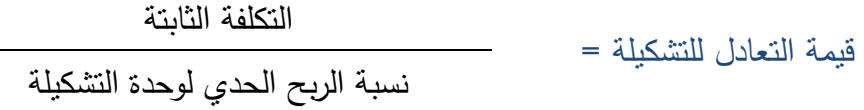

4– ثم يحدد حجم مبيعات التعادل لكل منتج على حدا :

حجم التعادل للتشكيلة =

حجم التعادل للمنت = حجم مبيعات التعادل للتشكيله × نسبة التشكيلة

او :

حجم التعادل للتشكيلة = قيمة مبيعات التعادل للمنت سعر بيع المنتج

او قيمة مبيعات التعادل لكل منتج على حدا:

قيمة التعادل للمنتج = قيم مبيعات التعادل للتشكيله × نسبة التشكيلة لكل منتج

ةو:

قيمة التعادل للمنت = حجم مبيعات التعادل للمنت × سعر بيل المنت

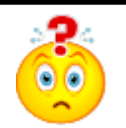

مثال : تتتج إحدى المنشآت منتجين س ، ص وكانت بياناتهم كالتالي:

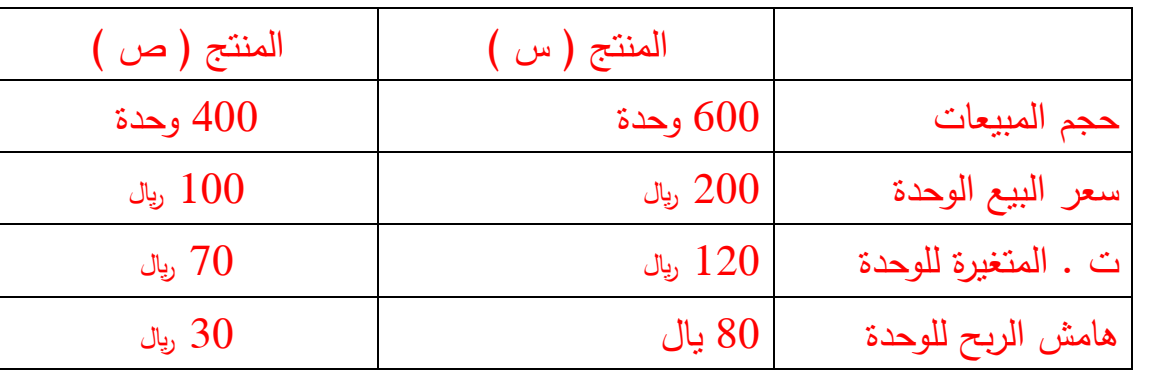

وتبلغ التكاليف ا لثابتة السنوية 45000 ليال

المطلوب :

1 – تحديد حجم مبيعات التعادل للتشكيلة ولكل منتج ؟  $\!1$ 

2 – تحديد قيمة مبيعات التعادل لكل منتج وللتشكيلة ؟

 $\delta$ مثال : تقوم احدى الشركات الصناعية بانتاج منتجين س وص وقد توافرت لديك البيانات التالية عن فترة تكاليفية معينه: سعر بيع الوحدة لتكلفة متغيرة للوحدة البيان عدد الوحدات المباعة س 15000 | 25 | 25 ص 50 $50$  50 $\,$ 50  $\,$  50 $\,$ 

وقد بلغت التكاليف الثابتة الاجمالية للشركة 200000 ليال.

المطلوب: في ضوء هذه التشكيلة من المبيعات حدد قيمة مبيعات التعادل للشركة ككل ولكل منتج على حدى؟

**افتراضات تحليل التعادل :**

يقوم تحليل التعادل على مجموعة من االفتراضات هي :

- -1 يمكن تقسيم التكاليف إلى تكاليف متغيرة وتكاليف ثابتة . -2كل من داله اإليراد الكلي والتكاليف الكلية خطية .
- 3-إن كل مـن سـعر البيــع و ت . المتغيــرة للوحــدة والتكــاليف الثابتــة معروفة وثابتة خالل الفترة التي يتم فيها التحليل .
- 4– المنشــأ تقــوم بإنتـــاج وبيـــع منــتج وحيـــد فقــط أو تشـــكيله ثابتـــة مـــن المنتجات .
- 5– أن التغيــرات فــي التكــاليف والإيــرادات تكــون بســبب التغيــر فــي حجــم الوحدات المنتجـــة والمباعـــة بمعنـــى أن عــدد الوحــدات المنتجــة والمباعــة هي مسبب التكاليف واإليراد .

عدم الأخذ في الاعتبار القيمة الزمنية للنقود . $\rm{d}$ 

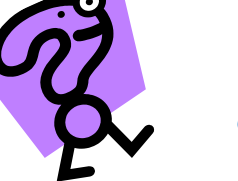

**مراجعة للفصل الثالث**

)تمرين 1(:

فيما يلي قائمة الدخل لإحدى الشركات الصناعية عن عام 1434 ه والمعدة على أساس حجم انتاج ومبيعات 5000 وحدة:

- قيمة المبيعات 05555 )-( تكلفة البضاعة المباعة )45555( مجمل الربح 35555
	-
- )-( تكاليف البيل والتوزيل )25555( )-( تكاليف إدارية )4555(
	- صافي الدخل 6000

فاذا علمتي أن 75% من تكلفة البضاعة المباعة متغيرة وان 60 % من تكاليف البيع والتوزيع متغيرة والتكاليف الإدارية كلها ثابتة.

المطلوب:

- تحديد التكلفة المتغيرة للوحدة واجمالي التكاليف الثابتة. $\!-\!1$ 
	- تحديد حجم مبيعات التعادل للشركة $\textcolor{red}{-2}$ 
		- -3تحديد نسبة هامش األمان
- -4يقترح مدير اإلنتاج اجراء تغييرات في العمليات الصناعية واضافة خصائص جديدة للمنتج وسوف يؤدي ذلك الى زيادة التكاليف الصناعية  $2$  الثابتة بمبلغ 6000  $_{\text{y}}$  وتخفيض التكاليف الصناعية المتغيرة بمبلغ <sub>ري</sub>ال للوحدة مع بقاء العناصر الأخرى على حالها فهل توافقي على هذا االقتراح؟ ولمارا؟

)تمرين 2(:

أولاً: قررت احدى الشركات السياحية القيام برحلة الى أوروبا ويبلغ متوسط اشتراك الفرد 4000 ليال والتكاليف المتغيرة التي تتحملها الشركة للفرد 3600 ريال واجمالي التكاليف الثابتة السنوية 480000 ريال.

- المطلوب : .1 تحديد عدد تراكر الرحلة التي يجب ان تباع لتحقيق التعادل للشركة.
- -تحديد قيمة التذاكر المطلوب بيعها إذا كانت الشركة ترغب في تحقيق صافي ربح 100000 <sub>ريا</sub>ل.
- إذا قررت الشركة زيادة التكاليف الثابتة بمبلغ 24000  $_{{\rm c}}$  فما هو مقدار $-2$ النقص في التكاليف المتغيرة الواجب تحقيقه لالحتفاظ بنقطة التعادل المحددة في المطلوب )1(؟ ثانياً: تخطط احدى الشركات لإنتاج جيل جديد من أحد منتجاتها وقد قسمت العملاء الى مجموعتين الأولى العملاء الجدد والثانية العملاء القدامى الذين يستخدمون الجيل القديم وفيما يلي بيان بأسعار البيع والتكاليف المتغيرة

للوحدة:

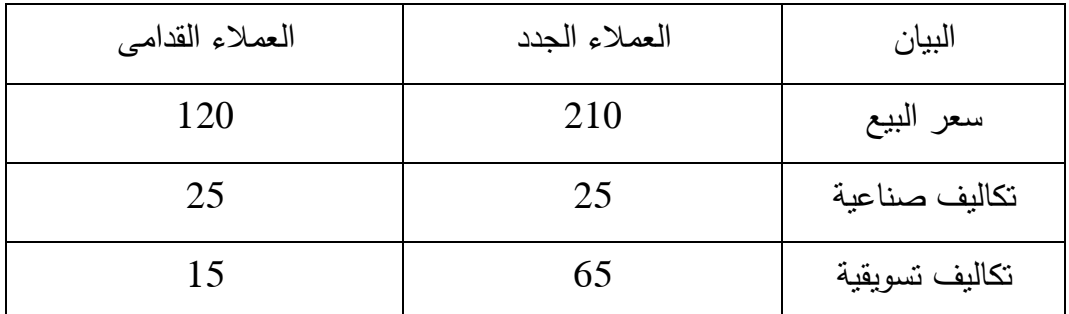

وتبلغ التكاليف الثابتة 1560000 ريل، ونسبة تشكيلة المبيعات 60% للعملاء الجدد، 40% للعملاء القدامى.

المطلوب:

- -تحديد حجم المبيعات الذي يحقق التعادل للشركة ولكل قسم من قسمين العمالء.
	- -تحديد صافي ربح الشركة عند بيع 20000 وحدة تشكيلة. $\!-2$